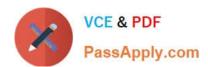

# 499-01<sup>Q&As</sup>

Riverbed Certified Solutions Professional – Application Performance

Management

## Pass Riverbed 499-01 Exam with 100% Guarantee

Free Download Real Questions & Answers **PDF** and **VCE** file from:

https://www.passapply.com/499-01.html

100% Passing Guarantee 100% Money Back Assurance

Following Questions and Answers are all new published by Riverbed Official Exam Center

- Instant Download After Purchase
- 100% Money Back Guarantee
- 365 Days Free Update
- 800,000+ Satisfied Customers

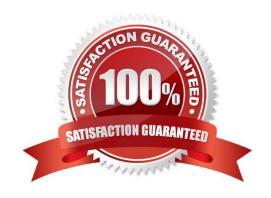

# VCE & PDF PassApply.com

### https://www.passapply.com/499-01.html 2024 Latest passapply 499-01 PDF and VCE dumps Download

| QUESTION 1                                                                                                    |
|----------------------------------------------------------------------------------------------------|
| How many concurrent voice over Internet protocol (VoIP) calls can AppResponse Xpert appliances above ARX1200 monitor?            |
| A. 250                                                                                                    |
| B. 500                                                                                                    |
| C. 1000                                                                                                    |
| D. Unlimited                                                                                                    |
| E. Unlimited, but depends on the license                                                                                         |
| F. It doesn\\'t support VoIP                                                                                                    |
| Correct Answer: E                                                                                                    |
|                                                                                                    |
| QUESTION 2                                                                                                    |
| How many IP addresses are required to set up an AppResponse Xpert appliance?                                                     |
| A. 4                                                                                                    |
| B. 3                                                                                                    |
| C. 2                                                                                                    |
| D. 1                                                                                                    |
| Correct Answer: D                                                                                                    |
|                                                                                                    |
| QUESTION 3                                                                                                    |
| What three functionalities are included in the AppTransaction Xpert Advanced version but not in the Standard version? (Select 3) |
| A. Continuous capture on AppTransaction Xpert agents                                                                             |
| B. Scheduled captures                                                                                                    |
| C. WAN acceleration capture and import                                                                                           |
| D. Trace explorer                                                                                                    |
|                                                                                                    |

#### **QUESTION 4**

Correct Answer: ABC

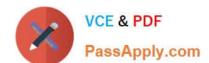

### https://www.passapply.com/499-01.html

2024 Latest passapply 499-01 PDF and VCE dumps Download

What granularity of data is available on the Service Management Platform (SMP)? (Select 2)

- A. 1 minute
- B. 5 minutes
- C. 1 second
- D. 15 minutes

Correct Answer: CD

#### **QUESTION 5**

What is the one method to search for common data across all data sources?

- A. Search by Object Name
- B. Top N/Bottom N
- C. Standard Components
- D. By IP Address

Correct Answer: A

499-01 VCE Dumps

499-01 Practice Test

499-01 Study Guide